# Verifone Fraud Protect

# Overview

Verifone's Fraud Protect provides a risk score and up to five risk insights with the ability to set up an auto or 'Deny Transaction' fraud score range. The Fraud Score is the indicator of the likelihood or probability o Fraud Score ranges from 0 to 100, where a Fraud Score value of 0 means that the transaction is for sure n value of 100 means that the transaction is for sure fraudulent. In practice, as with all probability calculati Fraud Score will be in the range of 0 to 100.

Fraud Insights provides you with key indicators on why the transaction was given the score it was given, F 'Email address links to too many accounts' or 'Purchaser has long good order history'.

Based on the transaction's fraud score and the set threshold for accepting or denying a transaction, Fraud the action taken for each transaction.

# Availability

Verifone's Fraud Protect can be used for credit card transactions initiated by shoppers on the Hosted Chec Iframe integration), Payment Links, or via the server-to-server API integrations. The Card Verification, Sal Authorization Transactions are supported.

## Activation

To set up Fraud Protect, you need to have a Merchant Admin role and contact Verifone Support. Fraud Prot merchant entity for which they were set up, and every child entity inherits the Fraud Protect of the parent

#### Workflow

Fraud Protect in Verifone Central

To view the Fraud Protect-related information in Vheerei to hoe hCaevretraalMeyrocuhant Admiann dofellow these steps:

- 1.Log in to your Verifone Central account.
- 2. Navigate Atoministratioam d click Added Value Services
- 3.In the next window, you can see available Fraud Protect and their statuses.

You can also view the Fraud Protect-related Tinafosmation dietahels of all the transactions that use the Fraud Protect service:

- . State Will be "Failed" for orders blocked by Fraud Protect
- . Response code The response code will be 9997 in case of an order that was blocked due to its fraud
- Response description A human-readable description of the reason why the transaction received its r transaction, this will be "Transaction blocked by fraud validation rules"
- Fraud Risk Score the total score indicating fraud risk
- Fraud Insights the list of reasons relevant for the Fraud Risk Score

### Notifications

Based on the result of the transaction, a webhook notification wil eventTypedishactowrfilg wheeds eTch eare "TxnSaleDeclined" or "TxnSaleApproved", depending on the result of the transaction. More information can transaction API call based on the transaction\_id returned in the "eventId" property of the webhook's body. For email-based notifications, the ID of the transactior TRANSACTION will be cim dane be use GET then saction API call. Depending on the transaction result, the transaction event can be either "Sale Approved" or "Sale  $a$ vailable i $B = V E N T T Y P E p e r t y$ .

## Hosted checkout (HPP/Iframe)

To have a transaction processed by Fr fraud\_protection\_come eadost to be sent in the card object at the root le

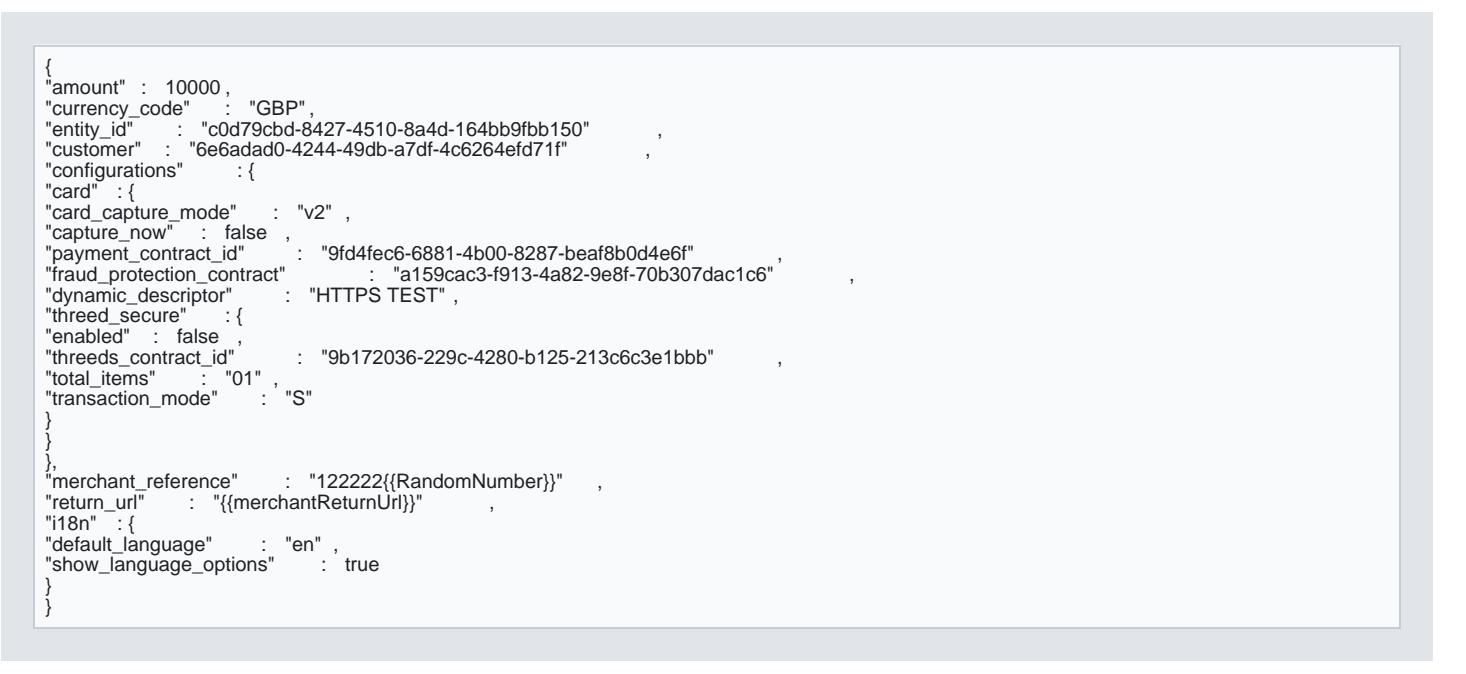

Once the transaction is completed by the shopper, the Fraud Score will be available in the response for the

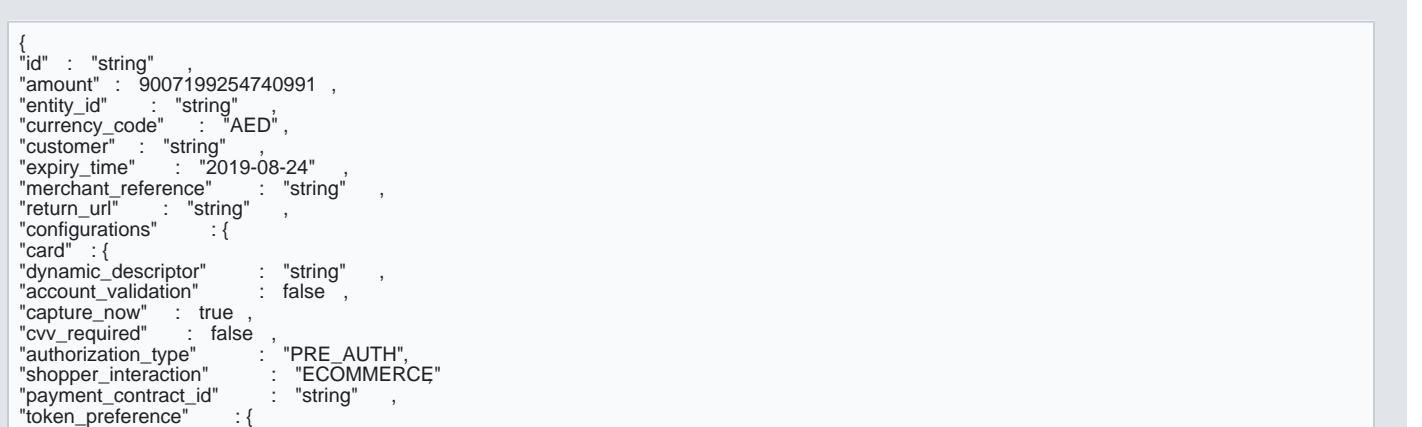

"token\_scope" : "string"<br>"token\_expiry\_date" : "2019-08-24" ,<br>"token\_type" : "REUSE"<br>}, "threed\_secure" : {<br>"account\_age\_indicator" "account\_age\_indicator" : "01"<br>"account\_create\_date" : "2019-08-24"<br>"account\_change\_indicator" : "01",<br>"account\_change\_date" : "2019-08-24"<br>"account\_pwd\_change\_indicator" : "01",<br>"account\_inurchases" : "9999, "acs\_window\_size" : "01" , "add\_card\_attempts" : 999, "address\_match" : "Y" , "alternate\_authentication\_method"<br>"alternate\_authentication\_date" : "2019-08-24" ,<br>"alternate\_authentication\_date" : "string" ,<br>"intreds\_contract\_id" : "string" ,<br>"authentication\_indicator" : "01" ,<br>"category\_code" : 9999 "installment" : 2,<br>"nessage\_category" : "01",<br>"payment\_account\_indicator" : "01",<br>"payment\_account\_age" : "2019-08-24"<br>"pre\_order\_indicator" : "01",<br>"pre\_order\_date" : "2019-08-24", "prior\_authentication\_data" : "string" , "prior\_authentication\_method" : "01" , "prior\_authentication\_time" : "2019-08-24" , "prior\_authentication\_ref" : "string" ,<br>"product\_code" : "PHY",<br>"recurring\_end" : "2019-08-24"<br>"recurring\_frequency" : 9999,<br>"requestor\_id" : "string" ,<br>"requestor\_name" : "string" , "shipping\_address\_usage\_indicator" : "01" , "shipping\_address\_usage\_date" : "2019-08-24" , "shipping\_method\_indicator" : "01" , "shipping\_name\_indicator" : "01",<br>"total\_items" : "string"<br>"merchant\_score" : "string"<br>"transaction\_count\_day" : 999,<br>"transaction\_count\_year" : "999,<br>"transaction\_mode" : "M",<br>"version" : "1.0.2" }, "mode" : "CARD\_CAPTURE", "card\_capture\_mode" : "v1" ,<br>"card\_token" : "string" ,<br>"card\_last\_four" : "stri" , "card\_expiry\_year" : "string" , "card\_expiry\_month" : "string" , "card\_brand" : [ "string"

],

```
, "card_encryption_key_alias" : "string"<br>"threeds_authentication_id" : "string" ;
"token_details" : {<br>"reuse_token" : "string"<br>"analytics_token" : "string"
},
"credit_term" : "DEBIT" ,
"credit_term_used" : "DEBIT" ,
"instalment" : {
"instalment" : {<br>"max_number_of_instalments" :    1,
"down_payment_amount" : 9007199254740991
},<br>"input_overrides"           : {<br>"CVV" : {
"validation_rule" : "NONE",
"usage" : "REQUIRED"
},<br>"CREDIT_TERM": {<br>"validation_rule"                   "NONE",<br>"usage"   :    "REQUIRED"<br>},
"IDENTITY_CARD_NUMBER"{
"validation_rule" : "NONE",
"usage" : "REQUIRED"
}
},<br>"instalment_used"
"instalment_used" : {<br>"instalment_amount" : 9007199254740991 ,<br>"down_payment_amount" : 9007199254740991 ,<br>"number_of_instalments" : 0
},<br>"stored_credential"
"stored_credential" : {
"stored_credential_type" : "SIGNUP" ,
"first_payment" : true ,
"consent_text" : "string" ,
"consent_text_dynamic_values" : [
"string"
],<br>"processing_model_details"    : {<br>"processing_model"    :  "RECURRING",
"total_payment_number" : 9007199254740991 ,<br>"total_payment_amount" : 9007199254740991 ,<br>"first_payment_amount" : 9007199254740991 ,<br>"payment_frequency" :{<br>"walue" : 0<br>"value" : 0<br>},
"merchant_signup_code" : "string"
},
"reference" : "string" ,
"scheme_reference" : "string"
},
"reuse_token" : "string" ,
"encrypted_card" : "string" ,
"additional_business_data" : {
"addendum1" : "string" ,
"addendum2" : "string"
}
},
"gpp2" : {
"payment_contract_id"   : "string" ,<br>"shopper_interaction"   : "ECOMMERCE"
"card_encryption_key_alias" : "string"
},
"paypal" : {
"dynamic_descriptor" : "string" ,
"capture_now" : true ,
```
"payment\_contract\_id" : "string" , "description" : "string" , "application\_context" : '{<br>"landing\_page" : "BILLING" ,<br>"brand\_name" : "string" ,<br>"locale" : "string" ,<br>} }, "google  $pay"$  : { "dynamic\_descriptor" : "string" , "capture\_now" : true , "account\_validation" : false , "card" : $\overline{\{}$ "sca\_compliance\_level" : "NONE", "threed\_secure" meed\_secure<br>"account\_age\_indicator" : "01"<br>"account\_create\_date" : "2019-08-24" "account\_create\_date" : "2019-08-24"<br>"account\_change\_date" : "2019-08-24"<br>"account\_phange\_date" : "2019-08-24"<br>"account\_pwd\_change\_indicator" : "01",<br>"account\_jowd\_change\_date" : "2019-08-24",<br>"account\_id" : "string"<br>"acco "alternate\_authentication\_date" : "2019-08-24" , "alternate\_authentication\_data" : "string" , "threeds\_contract\_id" : "string" , "authentication\_indicator" : "01" , "category\_code" : 9999 , "challenge\_indicator" : "01" ,<br>"delivery\_email" : "string"<br>"enabled" : true ,<br>"raud\_activity" : "01" ,<br>"fraud\_activity" : "01",<br>"gift\_card\_currency\_code" : "str" ,<br>"gift\_card\_currency\_code" : "str" , "gift\_card\_count" : 99,<br>"installment" : 2,<br>"message\_category" : "01" ,<br>"payment\_use\_case" : "01" ,<br>"payment\_account\_indicator" : "01" ,<br>"pre\_order\_indicator" : "01" ,<br>"pre\_order\_date" : "2019-08-24" , "prior\_authentication\_data" : "string" , "prior\_authentication\_method" : "01" , "prior\_authentication\_time" : "2019-08-24" ,<br>"prior\_authentication\_ref" : "string" ,<br>"product\_code" : "PHY",<br>"recurring\_end" : "2019-08-24" ,<br>"recurring\_frequency" : 9999,<br>"requestor\_name" : "string" ,<br>"requestor\_name" : " "shipping\_address\_usage\_indicator" : "01" "shipping\_address\_usage\_date" : "2019-08-24" , "shipping\_method\_indicator" : "01" , "shipping\_name\_indicator" : "01" , "total\_items" : "string" , "merchant\_score" : "string" , "transaction\_count\_day" : 999, "transaction\_count\_year" : 999, "transaction\_mode" : "M" ,  $\frac{1}{2}$  uransaction\_mode<sup>n</sup>  $\frac{1}{2}$   $\cdots$   $\cdots$  "M",<br>"version" : "1.0.2"

"authorization\_type" "authorization\_type" : "FINAL\_AUTH",<br>"shopper\_interaction" : "ECOMMERCE"<br>"payment\_contract\_id" : "string"<br>"token\_preference" : {<br>"token\_expiry\_date" : "2019-08-24" ,<br>"token\_type" : "REUSE"<br>}, "card\_encryption\_key\_alias" : "string" , "threeds\_authentication\_id" "token\_details" : {<br>"reuse\_token" : "string" ,<br>"analytics\_token" : "string"<br>} } }, "apple\_pay" : { "dynamic\_descriptor" : "string" , "capture\_now" : true , "account\_validation" : false , "card" : { "sca\_compliance\_level" : "NONE", "threed\_secure" : { "account\_age\_indicator" : "01"<br>"account\_create\_date" : "2019-08-24"<br>"account\_change\_indicator" : "01",<br>"account\_change\_date" : "2019-08-24"<br>"account\_pwd\_change\_indicator" : "01",<br>"account\_inurchases" : "9999, "acs\_window\_size" : "01" , "add\_card\_attempts" : 999, "address\_match" : "Y" , "alternate\_authentication\_method" : "01" , "alternate\_authentication\_date" : "2019-08-24" , "alternate\_authentication\_data" : "string"<br>"inteeds\_contract\_id" : "string" ;<br>"authentication\_indicator" : "01",<br>"category\_code" : 9999,<br>"challenge\_indicator" : "01",<br>"delivery\_email" : "string" ;<br>"delivery\_time\_frame" : " "installment" : 2, "message\_category" : "01" , "payment\_use\_case" : "01" , "payment\_account\_indicator" : "01" , "payment\_account\_age" : "2019-08-24" , "pre\_order\_indicator" : "01" , "pre\_order\_date" : "2019-08-24" , "prior\_authentication\_data" : "string" , "prior\_authentication\_method" : "01" , "prior\_authentication\_time" : "2019-08-24" , "prior\_authentication\_ref" : "string" ,<br>"product\_code" : "PHY",<br>"recurring\_end" : "2019-08-24"<br>"recurring\_frequency" : 9999,<br>"reorder\_indicator" : "01",<br>"requestor\_name" : "string" , "shipping\_address\_usage\_indicator" : "01"

"shipping\_name\_indicator" : "01",<br>"total\_items" : "string"<br>"merchant\_score" : "string"<br>"transaction\_count\_day" : 999,<br>"transaction\_count\_year" : "999,<br>"transaction\_mode" : "M",<br>"version" : "1.0.2" },<br>"authorization\_type" : "FINAL\_AUTH",<br>"shopper\_interaction" : "ECOMMERCE"<br>"payment\_contract\_id" : "string"<br>"token\_preference" : {<br>"token\_expiry\_date" : "2019-08-24" ,<br>"token\_expiry\_date" : "REUSE"<br>} }, "vipps" : { "payment\_contract\_id" : "string"<br>"dynamic\_descriptor" : "string" "dynamic\_descriptor" : "string" ,<br>"capture\_now" : true ,<br>"is\_app" : false ,<br>"app\_phone\_number" : "string" ,<br>"card" :{ card 1<br>"sca\_compliance\_level" : "NONE", "threed\_secure" : { meed\_soome\_indicator" : "01" "account\_create\_date" : "2019-08-24" , "account\_change\_indicator" : "01" , "account\_change\_date" : "2019-08-24"<br>"account\_pwd\_change\_indicator" : "01",<br>"account\_pwd\_change\_date" : "2019-08-24",<br>"account\_id" : "string" : "9999,<br>"acs\_window\_size" : "01",<br>"add\_card\_attenpts" : 999,<br>"address\_match" : "alternate\_authentication\_method"<br>"alternate\_authentication\_date" : "2019-08-24",<br>"alternate\_authentication\_date" : "string",<br>"htreeds\_contract\_id" : "string",<br>"authentication\_indicator" : "01",<br>"category\_code" : 9999,<br>"ca "gift\_card\_count" : 99, "installment" : 2, "message\_category" : "01" , "payment\_use\_case" : "01" , "payment\_account\_indicator" : "01"<br>"payment\_account\_age" : "2019-08-24" ,<br>"pre\_order\_indicator" : "2019-08-24"<br>"prior\_authentication\_data" : "string" , "prior\_authentication\_method" : "01" , "prior\_authentication\_time" : "2019-08-24" , "prior\_authentication\_ref" : "string" , "product\_code" : "PHY" , "recurring\_end" : "2019-08-24" ,

"shipping\_address\_usage\_date" : "2019-08-24" , "shipping\_method\_indicator" : "01" ,

"recurring\_frequency" : 9999 , "reorder\_indicator" : "01" , "reorder\_indicator" : "01",<br>"requestor\_id" : "string"<br>"requestor\_name" : "string" "requestor\_name" : "string"<br>"shipping\_address\_usage\_indicator" : "01",<br>"shipping\_address\_usage\_date" : "2019-08-24",<br>"shipping\_method\_indicator" : "01",<br>"shipping\_name\_indicator" : "01",<br>"total\_items" : "string"<br>"transacti warisaction\_mode<sup>""</sup> : "M",<br>"version" : "1.0.2"<br>}, }, "authorization\_type" : "FINAL\_AUTH" , "encrypted\_card" : "string" , "card\_encryption\_key\_alias" : "string" , "return\_url" : "string" } }, "klarna" : { "capture\_now" : true }, "swish" : { "app\_phone\_number" : "string" , "shopper\_interaction" : "ECOMMERCE" }, "mobile\_pay" : { "dynamic\_descriptor" : "string" , "capture\_now" : true , "payment\_contract\_id" : "string" , "card" :  $\overline{\{}$ "sca\_compliance\_level" : "NONE", "threed\_secure" : {<br>"account\_age\_indicator"<br>"account\_create\_date" "account\_age\_indicator" : "01",<br>"account\_create\_date" : "2019-08-24"<br>"account\_change\_indicator" : "01",<br>"account\_change\_indicator" : "01",<br>"account\_pwd\_change\_indicator" : "01",<br>"account\_id" : "sting" : "2019-08-24",<br>"acco "alternate\_authentication\_date" : "2019-08-24"<br>"alternate\_authentication\_date" : "2019-08-24" "alternate\_authentication\_data" : "string"<br>"arthentication\_indicator" : "string"<br>"arthentication\_indicator" : "01",<br>"category\_code" : 9999,<br>"challenge\_indicator" : "01",<br>"delivery\_email" : "string"<br>"arthenty\_time\_frame" :

"prior\_authentication\_data" : "string"<br>"prior\_authentication\_method" : "01",<br>"prior\_authentication\_time" : "2019-08-24" "prior\_authentication\_method" %"prior\_authentication\_time" : "2019-<br>"prior\_authentication\_ref" : "string" "prior\_authentication\_ref" : "string" ,<br>"product\_code" : "PHY",<br>"recurring\_end" : "2019-08-24"<br>"recurring\_frequency" : 9999,<br>"reorder\_indicator" : "01",<br>"requestor\_name" : "string" , "shipping\_address\_usage\_indicator" : "01" , "shipping\_address\_usage\_date" : "2019-08-24" , "shipping\_method\_indicator" : "01" , "shipping\_name\_indicator" : "01",<br>"total\_items" : "string"<br>"merchant\_score" : "string"<br>"transaction\_count\_day" : 999,<br>"transaction\_count\_year" : "999,<br>"transaction\_mode" : "M",<br>"version" : "1.0.2" },<br>"authorization\_type" : "PRE\_AUTH",<br>"hayment\_contract\_id" : "ECOMMERCE"<br>"token\_preference" : {<br>"token\_expiry\_date" : "2019-08-24"<br>"token\_expiry\_date" : "REUSE" }, "card\_encryption\_key\_alias" : "string" , "threeds\_authentication\_id" : "string" , "token\_details" : { "reuse\_token" : "string" , "analytics\_token" : "string" }, "encrypted\_card" : "string" , "return\_url" : "string" } } }, "created\_at" : "2019-08-24" , "updated\_at" : "2019-08-24" , "transaction\_id" : "string" , "customer\_ip" : "string" , "user\_agent" : "string" , "i18n" : { "default\_language" : "string" , "fallback\_language" : "string" , "show\_language\_options" : true }, "events" : [ {<br>"id" : "string" ,<br>"id" : "string" ,<br>"ietails" : {}<br>"details" : {}<br>} ], "status" : "string" , "notification\_methods" : { "email"  $:\int$ "email\_address" : "string" }, "sms" : { "phone\_number" : "string" } },

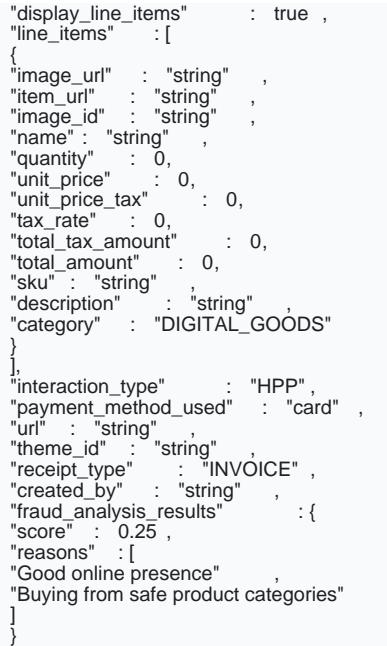

Inside the response object, a new property named fraud\_analysis\_results provides the score (as a value be of returned insights for the score (under the reason property).

If the shopper reached the Checkout page but did not complete the transaction, then the fraud\_analysis\_re when reading the checkout session information.

If the transaction is automatically blocked by the configured score threshold, the status of the transaction

#### Server-to-server API

}

To have a transaction processed by Fr fraud\_protection\_come eadost to be sent in a resquesting on new [transact](https://verifone.cloud/api-catalog/verifone-ecommerce-api#tag/Ecom-Payments)ion the root level.

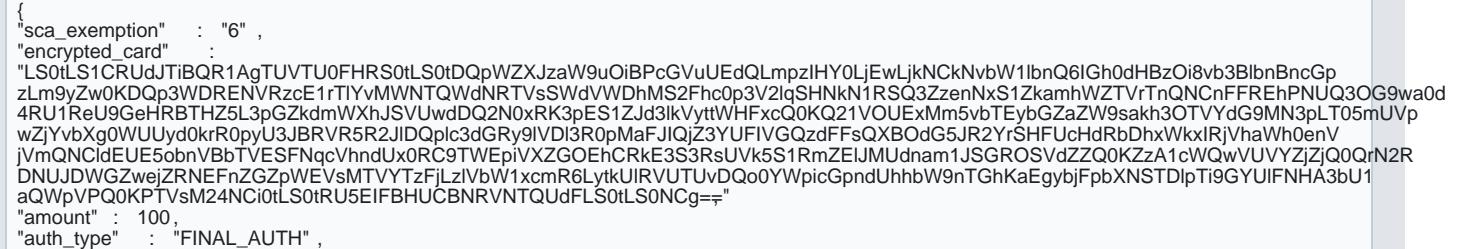

"payment\_provider\_contract" : "9fd4fec6-6881-4b00-8287-beaf8b0d4e6f" ,<br>"public\_key\_alias" : "K1896" , "capture\_now" : false , "customer\_ip" : "127.0.0.1" , "currency\_code" : "GBP" , "brand\_choice" : "MERCHANT", Shopper\_interaction" : "ECOMMERCE"<br>"fraud\_protection\_contract" : "a4FO-"fraud\_protection\_contract" : "a159cac3-f913-4a82-9e8f-70b307dac1c6",<br>"merchant\_reference" : "5678",<br>"dynamic\_descriptor" : "TEST AUTOMATION ECOM",<br>"card\_brand" : "VISA",<br>"user\_agent" : "string",<br>"threed\_authentication" : "cavv" : "MTIzNDU2Nzg5MDEyMzQ1Njc4OTA=", "additional\_data" : { "reason\_code" : "001" , "challenge\_indicator" : "01" , "reason\_desc" : "sh" ,<br>"acs\_operator\_id" : "MerchantACS" ,<br>"acs\_url" : "https://0merchantacsstag.cardinalcommerce.com/MerchantACSWeb/creq.jsp" , , , ,<br>"total\_items" : 1, "device\_channel" : "BROWSER" },<br>"threeds\_version" : "2.1.0"<br>"signature\_verification" : "Y" ,<br>"at\_transaction\_id" : "ea5e8cb3-69c1-4229-b484-2def1be9952c" ,<br>"error\_desc" : "Success" , "eci\_flag" : "05" ,<br>"pares\_status" : "Y" ,<br>"enrolled" : "Y" ,<br>"error\_no" : "0" }, "line\_items" : [ {<br>"quantity" : 1,<br>"stax\_rate" : 0,<br>"total\_amount" : 1000,<br>"total\_amount" : 1000,<br>"total\_tax\_amount" : 0,<br>"atascription" : "PHYSICAL\_GOODS",<br>"discount\_amount" : 0,<br>"innage\_url" : "imageUrl" ,<br>"sku" : "productSKU" ,<br>"sku" : "unit\_price\_tax" : 0<br>}<br>]

Once a transaction is received via the create transaction API call, the response will contain the result of t with the insights. The status of the transaction will reflect if the transaction was accepted or denied autom

{ "id" : "76944d4b-89e6-48d2-ac04-675383c3eedf" , "payment\_provider\_contract" : "30b8bec8-5042-4e67-939c-5453fbe41711" "amount" : 10000 ,<br>"blocked" : false ,<br>"created\_at" : "2021-08-24T14:15:22Z" ,<br>"customer" : "string" ,<br>"merchant\_reference" : "string" , "payment\_product" : "string"

}

[https://verifone.cloud/docs/verifone-central/fraud-man](https://verifone.cloud/docs/verifone-central/fraud-management/fraud-protect)agement Updated: 13-Mar-2024

"payment\_product\_type" : "string",<br>"processor\_reference" : "string",<br>"processor\_cdetails" : ",<br>"status" : "AUTHORIZED",<br>"status" : "AUTHORIZED",<br>"status\_reason" : "string"<br>"aripping\_information" : {<br>"address" : "3732 Metz\_ },<br>"arn" : "string"<br>"authorization\_code"<br>" "authorization\_code" : "5B1D4C" ,<br>"avs\_result" : "5" ,<br>"card" : "string" ,<br>"created\_by" : "string" ,<br>"cvv\_result" : "1" ,<br>"cavv\_result" : "99" ,<br>"stored\_credential" : { "contract" : "ONE\_CLICK" , "reference" : "string" , "name" : "string" ,<br>"processing\_model" : "CREDENTIAL\_ON\_FILE" ,<br>"stored\_credential\_type" : "string" , "details" : "CREDENTIAL\_ON\_FILE" }, "details" : { "auto\_capture" : true , "mid" : "363162200000049" }, "reason\_code" : "stri" , "rrn" : "200211654321" , "shopper\_interaction" : "ECOMMERCE"<br>"stan" : "string" ,<br>"threed\_authentication" : { "eci\_flag" : "02" ,<br>"enrolled" : "Y" ,"<br>"cavv\_algorithm" : "string" ,<br>"cavv\_algorithm" : "string" ,<br>"pares\_status" : "A" ,<br>"threeds\_version" : "1.0.2" ,<br>"threeds\_version" : "1.0.2" ,<br>"ds\_transaction\_id" : "string" }, "reversal\_status" : "NONE", "geo\_location" : [ "52.370216" , "4.895168" ],<br>"city" : "West Roxbury"<br>"country\_code" : "US",<br>"acquirer\_response\_code" : "stri" , "acquirer\_response\_code" : "stri<br>"initiator\_trace\_id" : "000001" }, "fraud\_analysis\_results" : { "score" : 0.25 , "reasons" : [ "Good online presence" "Buying from safe product categories" ]

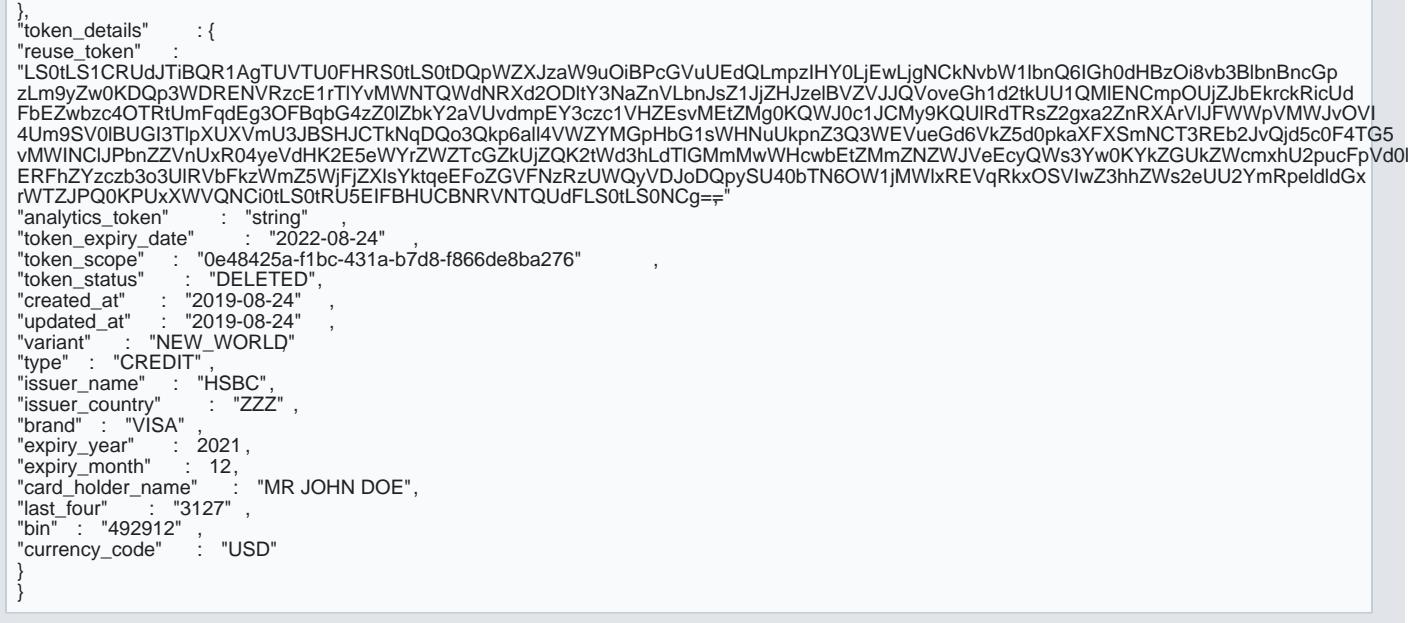

Inside the response object, a new property named fraud\_analysis\_results provides the score (as a value be of returned insights for the score (under the reason property).

If the transaction is automatically blocked by the configured score threshold, the status of the transaction

#### Making the fraud score more accurate

For the fraud score to be more accurate, it is recommended for server-to-server API checkout pages to alse Device Fingerprinting.

#### Starting a new session

To initialize the Behavioral Analytics and Device Fingerprinting library, a session /ini**kteAhumhuesnt boeanoibinaionaend** l be done both wi[th the](https://verifone.cloud/docs/online-payments/getting-started/api-authentication/basicauth) pass well basarer token

The endpoints  $f /$ init eall are:

- [https://emea.gsc.verifone.cloud/oidc/fraud-pro](https://nam02.safelinks.protection.outlook.com/?url=https%3A%2F%2Femea.gsc.verifone.cloud%2Foidc%2Ffraud-protection-service%2Finit&data=05%7C01%7CAncaLetitia.Provian%40VERIFONE.com%7C76e6ed6774b6400895c608da89d0c19a%7C611a22d68c40495884e3ce47d8205d98%7C0%7C0%7C637973826941909363%7CUnknown%7CTWFpbGZsb3d8eyJWIjoiMC4wLjAwMDAiLCJQIjoiV2luMzIiLCJBTiI6Ik1haWwiLCJXVCI6Mn0%3D%7C3000%7C%7C%7C&sdata=e5h6q18RJIi5sjkgeeV7Nz7jhNvAq6gEECIUZRFBZy4%3D&reserved=0)tection-service/init
- [https://na.gsc.verifone.cloud/oidc/fraud-pro](https://nam02.safelinks.protection.outlook.com/?url=https%3A%2F%2Fna.gsc.verifone.cloud%2Foidc%2Ffraud-protection-service%2Finit&data=05%7C01%7CAncaLetitia.Provian%40VERIFONE.com%7C76e6ed6774b6400895c608da89d0c19a%7C611a22d68c40495884e3ce47d8205d98%7C0%7C0%7C637973826941909363%7CUnknown%7CTWFpbGZsb3d8eyJWIjoiMC4wLjAwMDAiLCJQIjoiV2luMzIiLCJBTiI6Ik1haWwiLCJXVCI6Mn0%3D%7C3000%7C%7C%7C&sdata=G2waeU0vPxnwhPrY6NTjNAKYRF6zi%2FtENPPkmNCicFE%3D&reserved=0)tection-service/init
- [https://nz.gsc.verifone.cloud/oidc/fraud-pro](https://nam02.safelinks.protection.outlook.com/?url=https%3A%2F%2Fnz.gsc.verifone.cloud%2Foidc%2Ffraud-protection-service%2Finit&data=05%7C01%7CAncaLetitia.Provian%40VERIFONE.com%7C76e6ed6774b6400895c608da89d0c19a%7C611a22d68c40495884e3ce47d8205d98%7C0%7C0%7C637973826941909363%7CUnknown%7CTWFpbGZsb3d8eyJWIjoiMC4wLjAwMDAiLCJQIjoiV2luMzIiLCJBTiI6Ik1haWwiLCJXVCI6Mn0%3D%7C3000%7C%7C%7C&sdata=i5O0uvhjel2ju6T9zEyQ2ceRQNJ6LfVoHJAmPlsqFMM%3D&reserved=0)tection-service/init

{<br>"fraudProtectionContract" : "a159cac3-f913-4a82-9e8f-70b307dac1c6" }

> [https://verifone.cloud/docs/verifone-central/fraud-man](https://verifone.cloud/docs/verifone-central/fraud-management/fraud-protect)agement Updated: 13-Mar-2024

The response of the request will look like:

{ "clientSideParameters" : { "orgId" : string // for the SDK, "webSessionId" : string // for the SDK, "fraudProtectionToken" : string // to be passed in Card Payment Initiation }

### Initializing the JS library

To initialize the JS I orgIydant det webSessionplad rameters fro /initeresponse are needed. When triggering the transaction via the fraudProtectionTokeds to be used to connect the data gathered by the library to the tra

The library can be included in the checkout HTML by including it at the following URL: [https://fp.ecustomerpayments.com/DF/fp/c](https://fp.ecustomerpayments.com/DF/fp/check.js?org_id=)heck.js3orggsidd=n\_id=\${webSessionId}

Once the library has been included in the page, tags need to be added accordintgete the library's document;

### Creating the transaction

When the transaction is created via the eCommerce API, the fraudProtectionToken needs to be provided at this would look like:

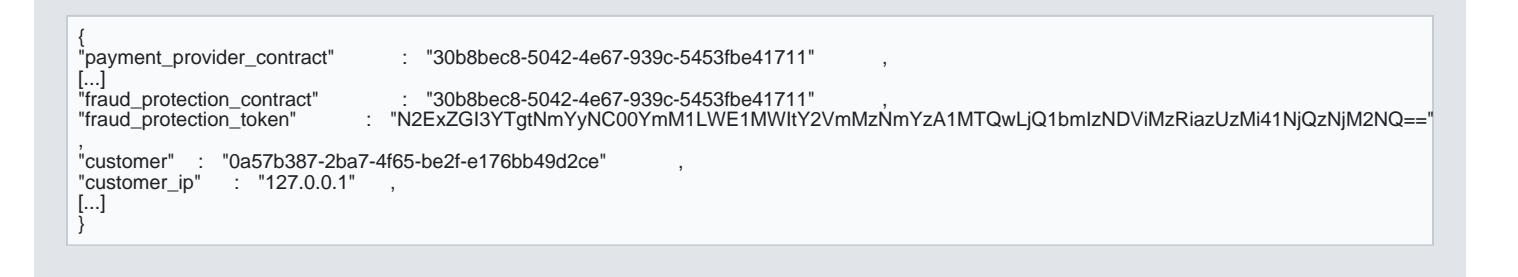